*Revue française de Gestion industrielle N°2 1986*

# **Dossier :**

*\**

# *La Gestion des bureaux d'études*

# **LE CONTRÔLE DES PROJETS EN CFAO**

# par M. LECOMTE

*Responsable Systèmes CAO/ CFAO Société RTIC (Radiotechnique Industrielle et Commerciale)*

Le Centre RTIC de FLERS est équipé depuis 1981 d'un système de <sup>C</sup>.F.A.O. L'objet de cet exposé est de présenter ce système, ainsi qu'un logiciel de contrôle de projets qui a permis de simplifier l'im. plantation et la mise en oeuvre de la C .A. O. au sein du Bureau d'Etu des. Cette présentation se fera en quatre temps:

\* Un rappel rapide de la structure et des activité<sup>s</sup> de la RTIC, et du centre de Fiers en particulier, permettra de situer le système de C.F.A.O. dans son contexte.

\* Ce système sera plus longuement décrit dans une seconde partie: son implantation, i organisation du travail qui en decoule, ses appli-<br>cations, ainsi que le bilan qu'on peut en dresser à l'heure actuelle, son implantation, l'organisation du travail qui en découle, ses appli seront successivement envisagés.

trôle lui \*On fera ensuite une description détaillé<sup>e</sup> du logiciel de con - $-\mathfrak{m}\hat{\ominus}\mathfrak{m}$ e. In the set of the set of the set of the set of the set of the set of the set of the set of the set of the set of the set of the set of the set of the set of the set of the set of the set of the set o

rieurs du syst ème seront abordé s . *\** Enfin les perspectives d ' évolution et les développements ulté -

### 1. PRESENTATION DE LA RTIC.

*iiMri* '

*t*

La RTIC est une société nouvelle qui émane de la restructuration complète du Groupe Philips en France au 1er Janvier <sup>1986</sup>. La Compagnie Française Philips et la Radiotechnique sont ainsi deux sociétés holdings, qui sont rattachées directement à la Compagnie Hollandaise Phi-<br>lips.

### 1.1.Structure et activités.

La RTIC comporte deux grandes divisions:

- La division AED: Applications Electrodomestiques, dont les centres<br>Contrains de la partie de la provincia de la Margiana application sont situés à Rambouillet, Dreux, Nogent et Le Mans. Ses applications concernent la vidé<sup>o</sup> et l'audio :

- des téléviseurs, produits à Dreux et le Mans, les sous-ensetnbles étant fabriqué<sup>s</sup> à Nogent.

Revue française de gestion industrielle <sup>0242</sup>-9780/86/02 <sup>33</sup> 19/<sup>3</sup> 3.90/© Gauthier-Villars

**- des auto-radios, produits <sup>à</sup> Rambouillet, ...**

**- La division TIP: <sup>T</sup>élématique Individuelle et Domestique, dont les centres sont Fiers et Le Mans. Ses activité<sup>s</sup> sont détaillées au paragraphe suivant.**

**1.2. Le Centre de FLERS..**

**Il regroupe trois types <sup>d</sup>'activités:**

**- La principale est constitué<sup>e</sup> par les applications TID qui compren nent:**

**- des <sup>r</sup>épondeurs <sup>t</sup>éléphoniques (enregistreurs, simples, interro geables à distance ...)?**

7 **des <sup>t</sup>éléphones (à cordon, sans cordon, sans fil** •« « **)***;*

**- des <sup>d</sup>écodeurs Canal Plus.**

**On <sup>y</sup> fabrique également de petits moteurs, qui servent en parti culier à l'entraînement de cassettes. Le centre est d'ailleurs le seul en Çurope <sup>à</sup> exercer cette activité, face <sup>à</sup> la concurrence des produits venus d'Extrême-Orient.**

**- Il possède <sup>é</sup>galement une unité plastique qui permet la <sup>r</sup>éalisation de moules plastiques, le moulage de pièces plastiques ainsi que leur décoration, le tout se faisant à l'intérieur même du centre. <sup>L</sup>'acti vité de moulage correspond ainsi à la** transformation dfenviron 80 tonnes de matière brute par mois.

**- Le centre <sup>a</sup> enfin une petite activité audio, et produit des ralcks (mini-chaînes), quelques électrophones, des tourne-disques et des radio-réveils.**

**lis La majorit<sup>é</sup> des produits fabriqué<sup>s</sup> <sup>à</sup> Fiers se <sup>r</sup>ésume donc, au ni veau de la fabrication, à l'incorporation d'un circuit imprimé à l'in <sup>t</sup>érieur d'un boîtier plastique. La deuxième partie de <sup>l</sup>'exposé présente le système de <sup>C</sup>.F.A.O. qui assiste le Bureau d'Etudes et les services de fabrication dans la <sup>r</sup>éalisation de ces opérations.**

**2. LE SYSTEME DE C.F.A.O.**

<sup>i</sup> <sup>i</sup> **2.1.Implantation.** -

### **— Les matériels.**

**Le système de C.F.A.O. implanté en 1981 au centre de Fiers est un système Computervision (CV). Ce système avait été fortement recommandé dans le groupe Philips pour son activité audio et vidéo, à la quelle appartient la RTIC. Une étude effectué<sup>e</sup> en <sup>1978</sup>-<sup>79</sup> avait en** effet révélé que c'était à l'époque le seul système capable de gérer **simultanément en bases de données cohérentes des problèmes d'électro-**

*A*

in the contract of the contract of the contract of the contract of the contract of the contract of the contract of the contract of the contract of the contract of the contract of the contract of the contract of the contrac

**1**

i

.:

; **i : i:i ' i**

:

 **î !:** ii'i **I; ! 'i**

: !

**i-** ! " **! '**

**i**

|i ! **r** i - H '

V

:

= ! i ! ' **Ü. fi :**

|:f **I: ir**

ļ. **!:j**

!i *V-* ü ;

*K***I; h U**

!

! !

; i;

S<br>S

nique en <sup>m</sup>ême temps que des problèmes de <sup>m</sup>écanique. Or chacun des cen tres du groupe peut être considéré comme une PMI, et ne peut investir dans deux systèmes distincts de C.A.O. pour traiter ces différents problèmes. C'est donc ce qui <sup>a</sup> motivé le choix du système Computervision.

lips à utiliser un système CV pour des applications mécaniques. Il a Le centre de Fiers était le premier à l'époque dans le groupe Phi<sup>b</sup>énéficié, pour son exploitation, des travaux du Centre de Compétences

d'Eindhoven qui, aujourd'hui encore, développe, met au point et teste tous les logidiels utilisé<sup>s</sup> dans le groupe. Le <sup>r</sup>ôle des centres <sup>n</sup>'est donc pas de faire du développement de système, mais se borne à <sup>l</sup>'utilisation de ces outils informatiques.

En ce qui concerne les applications <sup>m</sup>écaniques, le Bureau d'Etu des du centre de Fiers utilise le logiciel CADDS 4X en <sup>3</sup> dimensions de CV depuis début 84. Le logiciel utilisé auparavant était CADDS <sup>3</sup> . La transition entre ces deux systèmes <sup>s</sup>'est d'ailleurs <sup>d</sup>éroulé<sup>e</sup> sans problèmes, toujours grâce à l'assistance du Centre de Compétences. La seule difficulté <sup>a</sup> consisté à retraduire les bases de données, qui sont assez différentes d'un système à <sup>l</sup>'autre.

Le 3D utilisé est filaire dans la plupart des cas. Lorsque le sur facique est nécessaire (par exemple, en phase d'usinage, lorsqu'il raut generer des passages d'outlis), le logiciel utilise est ASD (Ad-<br>vanced Surface Design) de Computervision. Quant au Solid Design, toufaut générer des passages d'outils), le logiciel utilisé est ASD (Ad jours de CV, il en est encore au stade expérimental.

Le centre de Fiers dispose de cinq postes graphiques, dont deux couleur haute résolution. La capacité mémoire est de 3 x 300 Mégaoctets. La configuration est CDS 4001. Les périphériques de sortie sont constitués de bandes papier, de traceurs Benson électrostatiques. Des liaisons F.A.O. ont également été réalisées au moyen de fibres opti ques sur des centrales d'usinage et des calculateurs servant <sup>à</sup> piloter des machines. d'insertion de composants.

-

\*

L'emploi de la fibre optique en remplacement de la bande papier <sup>a</sup> été justifié par trois considérations:

\* Ce moyen de transmission représente un coû<sup>t</sup> à peu prè<sup>s</sup> équiva lent actuellement à celui de transmissions par câbles de qualité. <sup>A</sup> titre d'exemple, la liaison effectuée\* sur une centrale d'usinage, qui <sup>n</sup>écessitait <sup>300</sup> mètres de fibres optiques et <sup>2</sup> modems, <sup>a</sup> coûté <sup>40000</sup> francs.

\* La fibre optique permet des gains non négligeables en rapidité \* de transmission: celle -ci peut atteindre en effet <sup>9600</sup> Bauds avec une fibre, contre 300 Bauds avec une bande papier.

ques de perturbations é lectromagnétiques , avec notamment la pré sence \*L 'environnement industriel du centre de Fiers présente des ris dans un atelier d'outillage de quelques machines à électro -érosion,qui pourraient <sup>g</sup>êner les transmissions par câble.

Toutefois, la bande papier est encore utilisé<sup>e</sup> pour les communi cations avec les fournisseurs extérieurs. Ainsi, les données de perça\*ge des cartes imprimées sont encore transmises au centre <sup>d</sup>'Evreux de

• » «

### cette facon.

Le modem utilisé a été réalisé par la société ATI et est en fonctionnement depuis quatre ans. Il n'a jamais posé aucun problème, tant au niveau de la mise au point qu'à celui de la fiabilité.

#### - Le personnel.

Il y a actuellement sur le système entre 15 et 20 utilisateurs, soit 3 à 4 personnes par console. La moyenne journalière d'utilisation d'une console est d'environ îO à 11 heures. Mais le système tourne en permanence puisque les opérations en Batch, par exemple, sont effectuées la nuit (compactage bases de données, sorties de dessins sur traceurs, sauvegardes etc ....)

Un nombre réduit de personnes sur le centre de Piers ont été formées en profondeur à l'utilisation du logiciel CV. Cet enseignement a été ensuite redistribué à l'intérieur du centre, en adaptant les connaissances acquises aux applications propres à l'entreprise. Là encore, l'expérience des unités déjà équipées, et celle du Centre de Com-<br>pétences, ont été précieuses. Tous les utilisateurs potentiels du système ont ainsi reçu une formation de base à son utilisation.

II y a bien sûr un responsable du système, assisté, dans chaque secteur d'activité, par un opérateur. Ceci correspond à une volonté de faire évoluer l'outil que constitue la C.A.O.s cette évolution, en effet, n'est possible que grâce à une imbrication parfaite entre l'informatique et l'utilisation du système. Ainsi, il est nécessaire que ce soit l'utilisateur lui-même qui soit demandeur de nouvelles fonctions. Grâce à cette structure, l'évolution de l'outil est assurée dans chaque domaine. Les informations recueillies sont ensuite communiquées au Centre de Compétences, et suscitent l'élaboration de nouveaux logiciels.

### 2.2.L'organisation du travail.

### - L'implantation géographique.

Là encore, le centre de Fiers a bénéficié de l'expérience du groupe. Ainsi, un certain nombre de systèmes de C.F.A.O. avaient été installés sous la responsabilité directe des Bureaux d'Etudes. Il s'est avéré que ce type d'organisation limitait très fortement l'utilisation du système à la conception pure. Or l'apport de tels systèmes réside dans la F.A.O., sans laquelle on ne possède, somme toute, qu'un outil de dessin assisté, ce qui n'est pas très rentable. Il a donc été créé à Fiers un service totalement indépendant, qui délivre, si l'on peut dire, des prestations de services: ceux qui veulent utiliser l'outil viennent le faire quand ils le désirent, qu'il s'agisse d'opérateurs du Bureau d'Etudes, du Bureau d'Etudes outillage, de méthodes, ou d'implantation des lignes de montage.

## - Les horaires.

Les contraintes d'horaires ont été réduites au minimum, ceci

liiv

 $\equiv$   $\times$   $\sim$   $\times$ 

f

**pour ne pas <sup>d</sup>écourager le recours au système. Le travail devant une console nécessite <sup>d</sup>éjà en effet une attention beaucoup plus soutenue qu'à l'ordinaire; il était alors risqué <sup>d</sup>'astreindre les opérateurs à respecter en plus certains créneaux horaires. Ils aménagent donc eux-<sup>m</sup>êmes leur temps de travail, en fonction de leur planning, et <sup>a</sup> prè<sup>s</sup> une consultation mutuelle dans les différents services utilisateurs. La seule règle concerne bien sûr les opérations en Batch qui, sauf cas de force majeure, doivent être effectués la nuit,' pour évi ter à tous les utilisateurs travaillant en interactif des attentes difficilement supportables. Mais <sup>l</sup>'organisation des horaires, <sup>d</sup>'une manière <sup>g</sup>énérale, <sup>n</sup>'a jamais posé <sup>&</sup>lt;je problème.**

## **2.3.Les applications du système.**

**Célles-ci sont de trois types. Elles concernent;**

- **\* la conception;**
- **\* la gestion;**
- **\* la production.**

### **- La conception.**

**\* La <sup>C</sup>.A.O. doit être considérée avant tout comme un enrichisse ment constant d'une base de données qui permet, sans jamais rien re commencer, de passer du modèle créé par l'esthéticien au produit <sup>d</sup>é finitif. Certes, le problème de la création à nouveau des pièces <sup>d</sup>é jà existantes <sup>n</sup>'est pas encore résolu <sup>à</sup> Fiers; mais il se pose trè<sup>s</sup> rarement et ne concerne jamais les pièces importantes. Il ne justifie donc pas la mise en place d'un système de contrôle.**

**\* Outre cet aspect de la création de bases de données, le systè me permet <sup>d</sup>'effectuer des simulations qui facilitent le travail du con cepteur. Certes, la C.A.O. sert de support, bien sûr, <sup>à</sup> la conception des schémas <sup>é</sup>lectriques et des circuits** imprimés. **Mais la possibilit<sup>é</sup> de <sup>g</sup>énérer des images synthétiques permet par exemple <sup>à</sup> <sup>l</sup>'esthéticien, par le jeu des couleurs et des layers, d'opérer des modifications devant <sup>l</sup>'ingénieur commercial, ou de présenter au client potentiel un produit qui ressemble de très près à ce qu'il espère. Ces simulations en trois dimensions concernent essentiellement;**

**- les composants <sup>é</sup>lectroniques, lorsqu'on doit par exemple les in <sup>t</sup>égrer à <sup>l</sup>'intérieur de boîtiers de trè<sup>s</sup> petite taille.**

**- le moulage de pièces plastiques. Lors du <sup>d</sup>éveloppement <sup>d</sup>'une pièce plastique, le concepteur est en effet obligé de prendre en comp te trè<sup>s</sup> tôt les données <sup>n</sup>écessaires au moulage, comme les <sup>d</sup>épouilles, par exemple. Ainsi celles-ci peuvent maintenant être matérialisées dès les premiers dessins. On utilise en outre <sup>à</sup> Fiers un logiciel sé paré, produit par General Electric, qui permet de faire de la simula-** *i* tion d'injection, c'est-à-dire la simulation du flux de matière à l'in**<sup>t</sup>érieur du moule, et d'en déduire les positions des points <sup>d</sup>'injection, la distribution de matière, les lignes de soudure, les retassures é-** *t* **Ce logiciel doit être intégré au système Computer- ventuelles, etc** *•••* **vision. Cependant, vu le faible nombre de moules <sup>r</sup>éalisé<sup>s</sup> à Fiers en une année (<sup>20</sup> à <sup>25</sup> en moyenne), la répercussion du coû<sup>t</sup> <sup>d</sup>'utilisation**

*i*

«

de ce logiciel reste très importante,

\* Le système facilite <sup>é</sup>galement l'organisation de la conception\* La démarche est la suivante: le responsable du projet commence par créer l'ensemble de celui -ci, <sup>c</sup>'est -à -dire qu'il attribue <sup>à</sup> chaque pièce mécanique un layer différent. Il <sup>a</sup> ainsi la possibilité de travail ler sur 250 layers (et il est rare qu'un projet comporte plus de 250 pièces). <sup>L</sup>'empilage est fait directement au moyen de ces layers, et le responsable teste alors les interférences qui peuvent se produire en tre les différentes pièces. Il extrait ensuite chaque pièce et charge un opérateur de la détailler. Une fois celle-ci modifiée ou terminée, <sup>l</sup>'ensemble est remis à jour en Batch, ce qui permet au responsable d'ap précier immédiatement les conséquences des adaptations et des modifi cations effectuées.

\* Les plans coté<sup>s</sup> sont <sup>d</sup>'autre part <sup>r</sup>éalisé<sup>s</sup> directement sur le système CV, <sup>y</sup> compris <sup>l</sup>'habillage des dessins.

\* Enfin, pour certains produits courants, par exemple des moteurs (dont seuls les sens de rotation, les types de poulies, les longueurs d'axes, etc **.** changent <sup>d</sup>'une <sup>d</sup>éfinition à <sup>l</sup>'autre), un programme per met de <sup>g</sup>énérer directement le dossier -client complet, nomenclatures ii: **.\*** comprises, en fonction des exigences de celui -ci, le tout en moins d'une demi -heure1 %

# <u>- La gestion.</u>

\* <sup>L</sup>'apport principal du système de ce point de vue concerne la gestion des nomenclatures.

La nomenclature de base est une nomenclature de <sup>d</sup>éveloppement, puisqu'en <sup>g</sup>énéral elle est extraite directement du dessin <sup>d</sup>'ensemble. On commence par créer un index de nomenclature, comportant la nature et le nombre des pièces nécessaires, ainsi que leur position. Cet index est compl été ensuite par le code des composants , au fur et à mesu re que celui-ci est connu: en effet, ce code dépend par exemple du mode <sup>d</sup>'insertion du composant, et <sup>n</sup>'est donc établi que lorsqu'on exa mine la phase de production. Il <sup>y</sup> <sup>a</sup> ainsi une cohérence totale dans la codification entre la conception et la gestion de production.

Ces nomenclatures peuvent être précieuses non seulement pour le service Achats,mais aussi pour le calcul des prix, puisque ceux-ci peuvent être <sup>é</sup>tablis automatiquement par le système <sup>à</sup> partir des nomen clatures complètes.

\* Au niveau de la comptabilité, le système permet de dresser des statistiques, de connaître le taux <sup>d</sup>'utilisation dans les différents secteurs <sup>d</sup>'activité, et <sup>d</sup>'imputer ainsi les frais de gestion du syst<sup>è</sup> me à ces secteurs. Mais il ne permet pas pour <sup>l</sup>'instant <sup>d</sup>'établir des états <sup>d</sup>'avancement techniques ou budgétaires.

#### -- La production.

Jh<br>Il y a transfert direct de fichiers informatiques entre le systè<del>-</del> me de C.A.O. et les machines à usiner ou à insérer des composants,aau '

' ! ' H

è U-

?

ï

!r*l. f\*

'j »ill

IIhi

ill

| N<br>| ih<br>| i|U<br>| i|U

*V* I*f l* -

> $\ddot{\varepsilon}$ M<br>[i.

 $\tilde{\mathbb{1}}^{\mathbb{f}}$ *mïi*

 $\prod_{\rm{fl}}$ 

*m*li 1 <sup>I</sup> <sup>I</sup> .

moyen de la fibre optique et des modems. Ceci représente un avantage non <sup>n</sup>égligeable sur le système précédent, qui consistait au transfert de bandes papier: seules les informations concernant la géométrie du passage <sup>d</sup>'outils étaient alors transmises, et un certain nombre <sup>d</sup>'op<sup>é</sup> rations (telles la <sup>d</sup>étermination des vitesses de coupe, des vitesses <sup>d</sup>'avance, de la lubrification ou de la non lubrification, etc...) <sup>é</sup> taient laissées à l'initiative de <sup>l</sup>'opérateur machine. Celui -ci devait alors faire les modifications <sup>n</sup>écessaires à son travail à chaque pas se d'outil. <sup>A</sup> présent, grâce <sup>à</sup> un terminal situé dans <sup>l</sup>'atelier <sup>m</sup>ême, <sup>l</sup>'opérateur machine modifie le fichier transmis qui se trouve alors archivé une fois pour toutes sur le système CV. Ainsi, lors <sup>d</sup>'un nou veau passage d'outil identique, il <sup>n</sup>'est plus <sup>n</sup>écessaire de se préoc cuper des modifications apportées.

L'intégration entre la C.A.O. et la <sup>F</sup>.A.O. peut ainsi <sup>ê</sup>tre pous sé<sup>e</sup> très loin. Par exemple, il est fréquent <sup>à</sup> Fiers qu'une pièce sorte du moule avant qu'un plan cot<sup>é</sup> <sup>n</sup>'en ait été <sup>r</sup>éalisé. Certes, ce plan est ensuite nécessaire au contrôle de la pièce. Mais le nombre <sup>d</sup>'in formations qu'il faut alors y porter est bien moins important que s'il fallait <sup>d</sup>écrire totalement la pièce au moyen de coupes, de vues de dé tail, etc...

# 2.4.Bilan.

Les aspects abordé<sup>s</sup> seront successivement:

- \* le coût du système?
- \* les gains en délais qu'il <sup>a</sup> permis de <sup>r</sup>éaliser;
- \* les gains en qualité;
- \* enfin un bilan humain sera ébauché.

# <u>- Coût du système.</u>

Le coû<sup>t</sup> d'exploitation des outils informatiques (sans prendre en compte les opérateurs, donc) <sup>s</sup>'élèvent <sup>à</sup> environ <sup>250</sup> <sup>à</sup> <sup>290</sup> francs de <sup>l</sup>'heure... ce qui est beaucoup plus cher qu'avec une simple planche <sup>à</sup> dessinl Mais les gains sont trè<sup>s</sup> appréciables:

# <u>- Gains en délais.</u>

Ceux -ci ont été très rapides dans les applications électroniques: <sup>d</sup>ès le <sup>d</sup>ébut de <sup>1982</sup>, les temps de <sup>d</sup>éveloppement des circuits imprimés avaient été diminué<sup>s</sup> de moitié.

Les gains ont été plus lents pcrar les applications mécaniques.  $\boldsymbol{\mathrm{H}}$ faut rappeler <sup>à</sup> ce sujet que le centre de Fiers était le premier dans le. groupe Philips <sup>à</sup> développer de telles applications sur Computervi sion. Pour le <sup>d</sup>éveloppement et le moulage des pièces plastiques, les gains en temps sont estimés aujourd'hui <sup>à</sup> environ 30%.

Le <sup>t</sup>émps <sup>d</sup>'étude d'un produit, qui variait auparavant entre <sup>18</sup> et <sup>24</sup> mois, selon sa complexité, <sup>a</sup> ét<sup>é</sup> ainsi réduit <sup>à</sup> <sup>10</sup> ou <sup>12</sup> mois.

### **- Gains en qualité.**

**Ils sont difficilement chiffrables mais loin d'être négligeables. Par exemple, sur la quarantaine de moules plastiques développés sur le système jusqu'à présent, la totalité a donné entière satisfaction dès** le début: après quelques mises au point purement techniques, les piè-<br>ces sont sorties du moule dès la première injection sans qu'il ne se **pose** de gros problèmes (fourniture du moule etc ...)

### **Bilan humain.**

Il y a eu bien sûr parmi le personnel du Bureau d'Etudes des réac-<br>tions de rejet vis-à-vis du système, notamment au début de son implan**était pour quelquechose, mais cela n'a absolument pas été le cas.Une** cernées, qui par exemple ne désiraient pas se reconvertir. D'autre **part, il n'y a eu pratiquement aucune objection de la part des plus jeunes opérateurs.** • •

**En ce qui concerne l'implication du personnel du Ôureau d'Etudes** % et sa motivation à utiliser le système, les chiffres sont peu satisfai-<br>sants, mais correspondent à une situation normale: sur les 40 personnes **environ formées au départ, seulement 15 à 20 d'entre elles pratiquent encore régulièrement ce système.**

**De plus, la possibilité d'évolution rapide du système nécessite** pales modifications réalisées. Ceci s'effectue en général au fur et à **mesure, car il se passe rarement plus d'un mois sans qu'un opérateur donné utilise le système. Toutefois, il <sup>y</sup> <sup>a</sup> quand même un risque qu'un** •I **utilisateur occasionnel se trouve dans l'incapacité d'utiliser cer- tains éléments, faute de nouvelles informations...**

**Malgré tout, même les personnes qui n'utilisent plus la C.A.O.** dre, et peuvent y avoir recours de façon ponctuelle (par exemple, pour des problèmes de raccordement de surfaces complexes, etc...). Là enco-<br>re, cet apport est difficilement chiffrable.

Le logiciel qui va être décrit maintenant émane de la collabora-<br>tion des différents centres utilisateurs de C.F.A.O. dans le groupe, et permet de simplifier au maximum l'accès au système pour les opéra-<br>teurs du Bureau d'Etudes, qui ont en général peu de connaissances **- voire aucune - en informatique.**

### **3. LE LOGICIEL DE CONTROLE DE PROJET.**

**Ce logiciel a été développé et mis au point au sein du groupe**

**'!** *à*

**T** i;

 $\mathfrak{z}_1$ 

 $\ddot{\mathbf{1}}$ 

**Ü! Ü**

**Page** 

 $\mathbb{P}^1$ *\k*

**'1 i .**

**il**

; <sup>i</sup> ; *R***thî,'**

*t*; *ki*

*ù U* **ï )**

*é*

'i  $\mathbb{I}$  : i

; <sup>i</sup> **<sup>l</sup> !**

**ï**

**Philips par le Centre de Compétences d'Eindhoven. Il <sup>a</sup> été créé tout particulièrement pour être utilisé dans un environnement de <sup>d</sup>éveloppement de produit.**

### **3.1.Structure générale.**

**\* Ce logiciel est constitué <sup>s</sup>**

**- d'un groupe de "Commande Système", qui sont spécifiques <sup>à</sup>** Philips **• Ces commandes sont décrites de façon détaillée dans le paragraphe 3.2.**

- de programmes écrits en NEWVAR. C'est un langage de programmation que Computervision met à la disposition des utilisateurs. Il **est relativement simple à exploiter, facile à maîtriser, trè<sup>s</sup> proche du Basic tout en étant beaucoup plus puissant, et tourne en version compilée. Il est cependant assez lent. La démarche du groupe est donc de développer un maximum de programmes avec ce macro-langage, de distribuer ces programmes dans les différents centres utilisateurs, et d'attendre les remontées d'informations et les différentes adaptations des centres en fonction de leurs besoins propres. <sup>A</sup> la suite de cela, une synthèse est faite, et tous ces programmes en macro-langage sont transformé<sup>s</sup> en Fortran, qui est beaucoup plus rapide, trè<sup>s</sup> puissant, bref plus performant.**

**\* Ce logiciel se préoccupe:**

**- de la conduite du projet (avancement);**

**- de <sup>l</sup>'administration du projet;;**

**- de la structure des noms de fichiers;**

**- des opérations Batch (traitements de dessins, etc...);**

**- des sorties figées pour postprocessing.**

**- des échanges d'informations entre les différents centres du groupe ou IPC (Industrial Production Centers);**

**- de la standardisation des modèles: l'un des principaux buts de <sup>l</sup>'opération est en effet de pouvoir <sup>é</sup>changer des bases de données à l'intérieur du groupe.**

**\* Les domaines couverts par ce logiciel sont au nombre de trois:**

- l'Application elle-même, c'est-à-dire le développement de pro<br>duit, de bibliothèque, d'outils, etc...

**- le Codage: le logiciel gère le système de codage sur <sup>12</sup> chif fres en vigueur dans le groupe Philips.**

**- <sup>l</sup>'Archivage: il est en effet important de pouvoir archiver tous les éléments <sup>d</sup>'un <sup>m</sup>ême projet sur une <sup>m</sup>ême bande magnétique, comme <sup>c</sup>'était le cas auparavant avec les** documents papier (dossier)

**\* L'ensemble ce logiciel est totalement indépendant de <sup>l</sup>'IPC u~ tilisatrice et du langage utilisé (Allemand, Anglais, Italien, Fran <sup>ç</sup>ais).L'indication du langage se fait lors de la compilation du pro gramme.**

«

La suite de cette troisième partie est consacré<sup>e</sup> <sup>à</sup> la description des commandes.

## 3.2.Description des Commandes.

- La commande <u>INITIPC</u> permet de fixer les paramètres dépendant-d'un cen--<br>tre c'est-à-dire: tre, c'est<del>-</del>à-dire:

- \* le nom du fichier de Backup, de Comptabilité;
- \* le mot de passe;

•%

- \* la configuration du système utilisé;
- \* les numéros de code autorisés.

Elle cré<sup>e</sup> un fichier <sup>d</sup>'entrée qui permet de fixer vis -à -vis de l'u tilisateur la configuration exacte du centre dans lequel il travaille. Un exemple de ce type de fichier est donné sur la figure nol.

"IPC = FLERS" précise bien sûr l'IPC dans laquelle on travaille. Le nom des fichiers <sup>g</sup>énéré<sup>s</sup> ensuite par le système comportera alors auto matiquement ce préfixe.

"SYS <sup>=</sup> CDS" indique la configuration du système utilis<sup>é</sup> dans le centre <sup>o</sup>ù l'on travaille. Il <sup>y</sup> <sup>a</sup> différentes configurations possibles. , Celle de filers est du type CDS 4000. Il <sup>s</sup>'agit <sup>d</sup>éj<sup>à</sup> <sup>d</sup>'un gros système qui permet de <sup>g</sup>érer trois calculateurs CGP <sup>200</sup>X. Il existe alors des commandes spécifiques à ces calculateurs.

Les lignes suivantes constituent une liste de numéros de code dont les <sup>t</sup>êtes sont spécifiques elles aussi au centre dans lequel on travaille. Les <sup>t</sup>êtes de ces numéros de code indiquent la nature (les deux premiers chiffres du premier groupe) et la provenance (les deux derniers chiffres du premier groupe) des pièces développées. Par exem ple: <sup>35</sup> désigne le secteur des <sup>t</sup>élécommunications, <sup>11</sup> désigne la Fran - ce... Le fichier donne donc la liste des <sup>t</sup>êtes de numéros de code uti lisables dans un centre.

Cette commande est protégé<sup>e</sup> par un mot de passe et <sup>n</sup>'est accessi ble qu'au responsable du système.

- La commande *Roint Rou* CDC IIIADCIUS I La IIJO III II dutorisation d'ac - La commande <u>AUTHPROJ</u> est illustrée à la figure n**º2.** Elle permet de <sup>c</sup>ès <sup>à</sup> un projet. Elle effectue la mise <sup>à</sup> jour <sup>d</sup>'un fichier comportant la liste des projets et les noms des personnes autorisées. Elle est elle aussi protégée par un mot de passe, et n'est donc accessible qu'au responsable du système.

- La commande APPLIC est la commande de base pour entrer dans une ap plication donné<sup>e</sup> (développement de produit, <sup>d</sup>'outil, de bibliothèque, ou applications diverses): <sup>c</sup>'est donc <sup>l</sup>'une des plus fréquemment uti lisées. Elle ne peut être activé<sup>e</sup> qu'aprè<sup>s</sup> initialisation de tous les paramètres nécessaires (cf les deux commandes précédentes).

La figure n⊙3 illustre le cas où l'opérateur n'a pas été autori=

**:r** , II! 1

A

I

iï !!!;

fe

;! 1' '' llv

> PP<br>I ii

s'ii

if: j:!; i

fil *ts*pi

J**, : ï** P **fill..** J, **,.** *0 h***Ni? Il:**

# FICHIER GENT.DOC.IPCNAM

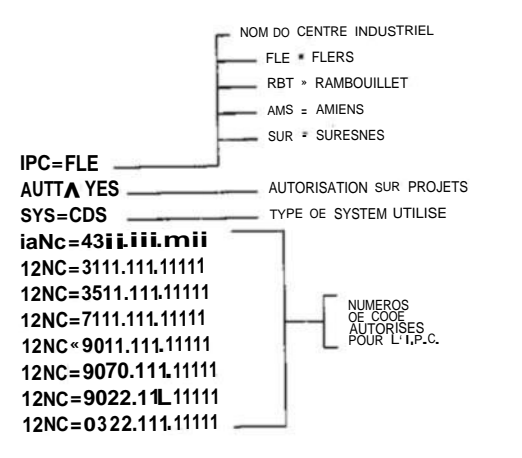

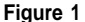

# COMMANDE AUTHPROJ

Si le systems réponds apres lo cormttnde APPLIC > USER : LECOMTE pat autorise pour ce PROJET. 5<sup>\*</sup> AUTHPROJ Phillips CECAO AUTHPROJ Rev. 0.00-C TYPE PASSWORD \*\*\*\*\*\* Whal do you want:

AUTHORIZE =  $\frac{1}{2}$ <br>NON AUTHORIZE = 2<br>STOP

 $R_{\theta}$ ponse  $x^{(s)}$  $\blacksquare$ Give PROJECT non», max IO CHARACTERS. Réponse »•> **RSSY** 

Gi ve USER came Réponse =s) LECOMTE USER » LECOMTE authorized for project> RSSY

Figure 2

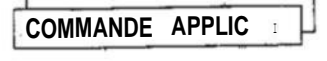

5> APPLIC APPLIC Rev. 0.00-C Phil1ps CECAD Foites votr« choix

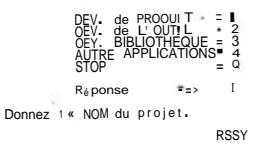

USER : LECOMTE pas oulorise pour ee PROJET.

Figure 3

risé à travailler sur le projet RSSY.

La figure n°4 illustre la procédure normale avec un utilisateur autorisé. On <sup>a</sup> voulu conserver pour l'opérateur du Bureau d'Etudes la <sup>m</sup>ême <sup>d</sup>émarche que celle qu'il effectuait avant <sup>l</sup>'introduction du système, <sup>c</sup>'est -à -dire qu'il est censé connaître uniquement le nom du projet, et celui de la pièce sur laquelle il travaille. Il n'a pas en particulier à se préoccuper des numéros de code. Le système va ensui te directement chercher son dessin sur le disque et <sup>l</sup>'opérateur peut travailler <sup>d</sup>è<sup>s</sup> la <sup>r</sup>éception du message de fin d'initialisation de la part.

La "productlist" demandé<sup>e</sup> dans <sup>l</sup>'exemple est un document qui peut, <sup>d</sup>ès le <sup>d</sup>ébut de la conception, servir de suivi de process et de prénomenclature. On <sup>y</sup> trouve tous les éléments du projet, au fur et à me sure du travail de l'opérateur. Elle est automatiquement tenue <sup>à</sup> jour par le système, et tout est transparent pour <sup>1</sup>'opérateur. Cette liste permet donc d'estimer du premier coup d'oeil <sup>l</sup>'avancement du projet. \*

ble é videmment à une nomenclature .YYfigurent : Un exemple de productlist est donné à la figure n°5.Elle ressem -

\* le nom du projet;

\* le nom du responsable de ce projet;

\* la date de création;

\* les différentes pièces, au fur et à mesure de <sup>1</sup>'avancement du travail.

\* les numéros de code de ces pièces, qui respectent le système de codification à douze chiffres en vigueur dans le groupe. Le "O" à la fin des numéros indique que les pièces <sup>n</sup>'ont encore subi aucune modi fication (il passe à <sup>1</sup> à la première modification, etc...).

L'attribution des numéros de code peut se faire selon deux procé dures:

\* Dans le premier cas, <sup>l</sup>'opérateur connaî<sup>t</sup> directement le numéro de code <sup>d</sup>éfinitif de son produit, et le rentre lorsque le système le lui demande.

\* Dans le deuxième cas, <sup>l</sup>'opérateur ne connaî<sup>t</sup> pas ce numéro de code, et effectue simplement un retour charriot lorsque cette' question lui est posée. C'est alors lè système lui-même qui attribue à la piè ce un numéro de code provisoire, aprè<sup>s</sup> avoir scruté une liste de numé ros <sup>d</sup>éjà utilisés. Le passage du provisoire au <sup>d</sup>éfinitif se fait grâ ce à la commande CODING qui est détaillée plus loin.

La figure nº6 illustre l'utilisation de la commande APPLIC par un opérateur autorisé, mais dont le dessin <sup>a</sup> été archivé sur bande depuis son dernier travail. Le système lui donne alors le numéro de la bande en question, et <sup>l</sup>'utilisateur doit <sup>s</sup>'adresser <sup>à</sup> <sup>l</sup>'opérateur système pour retrouver son dessin.

- La commande LASTWORK est probablement la plus intéressante et est in cluse dans la procédure de LOGIN. Lors de cette procédure, le système demande <sup>à</sup> <sup>l</sup>'opérateur son nom (ainsi que son numéro de budget, destiné à la comptabilité du projet). Or le système <sup>a</sup> <sup>m</sup>émorisé le dernier tra vail de cet opérateur; celui-ci, grâce à cette ûâMmààde, CmnpEèBdrVi.

ï *•k*

**!**

I

i

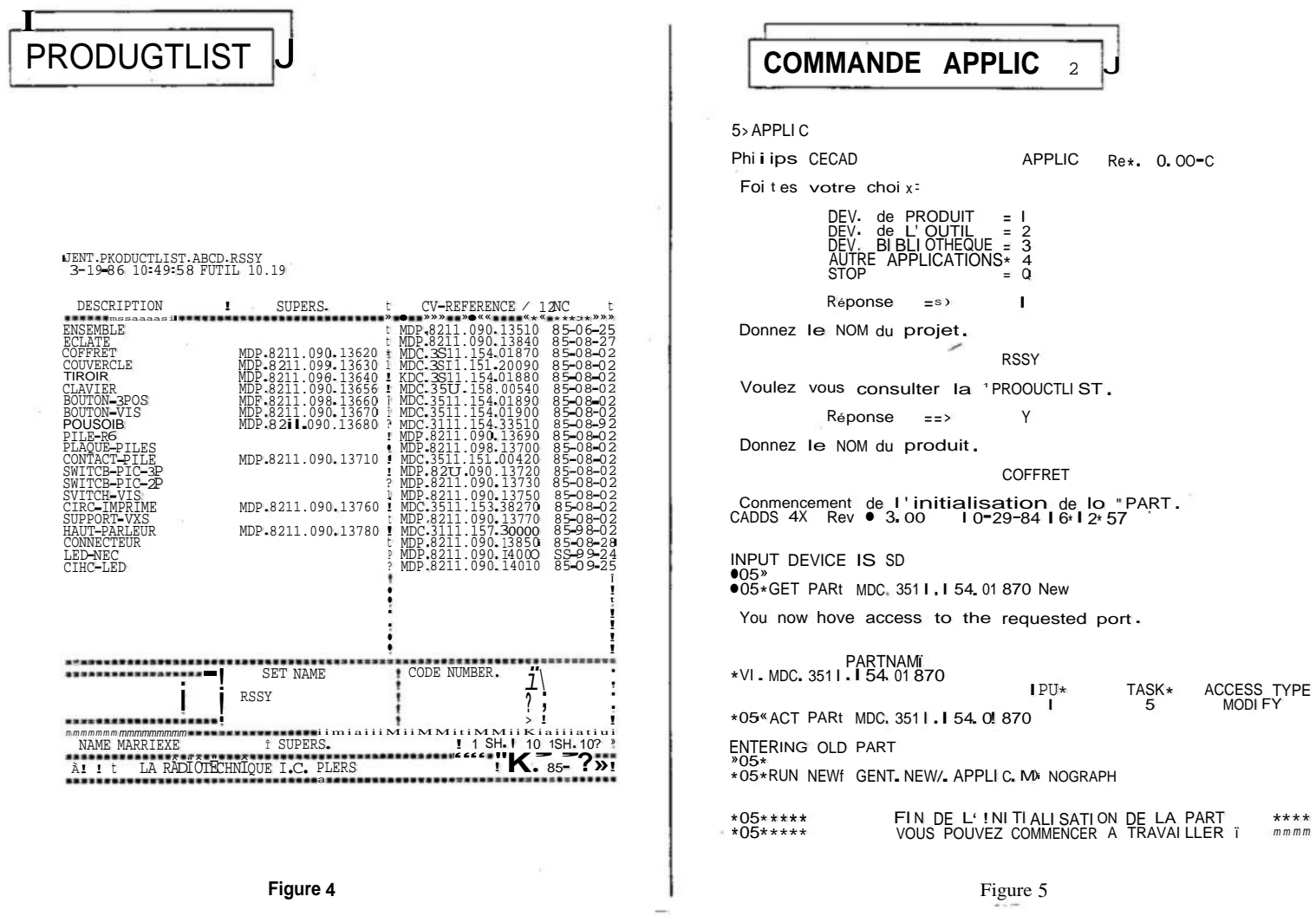

32

 $\mathcal{L}$ 

 $\begin{array}{c} 3 & 0 \\ 2 & 3 \end{array}$ 

 $\overline{\mathcal{L}}$ 

 $\tilde{a}$ 

#### **COMMANDE APPLIC**  $\overline{3}$

5>APPLIC Rev. 0.00-C Philips CECAD **APPLIC** Fai t es votre choi x: DEV. de PRODUIT<br>DEV. de L'OUTIL<br>DEV. 81 BLI OTHEOUE \*<br>AUTRE APPLICATIONS\*<br>STOP ΞI  $\frac{2}{3}$ 2  $\epsilon$ Réponse  $55)$ Donnez le NOM du projet. **RSSY** Réponse  $\mathtt{I}$  I  $\mathtt{)}$ Voulez vous consulter 1 o \*PROOUCTLIST. Réponse  $=$  =  $>$ N Donnez le NOM du produit. COUVERCLE Réponse  $r \, r$   $>$ Un moment SVP Lo PART est archivée sur bande. Demandez assistance a votre syst errr-monager. Numer o de la bande= TAPE=BU0537 Pr ogr om si opped

# **COMMANDE LASTWORK**

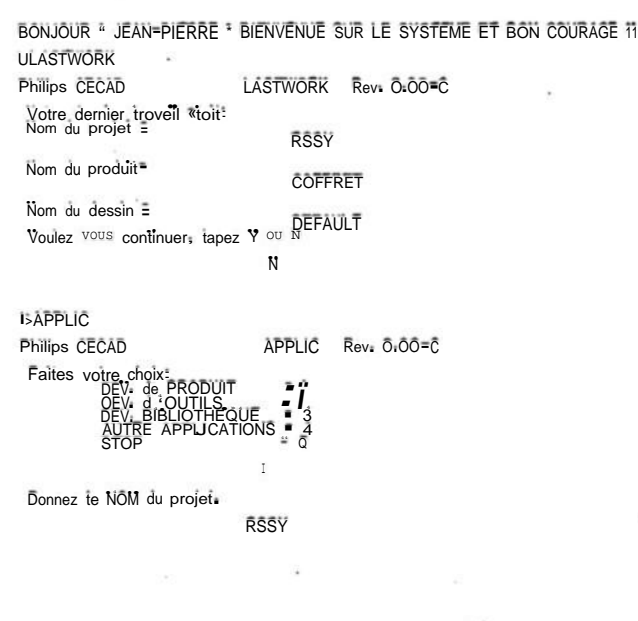

SI L'OPERATEUR N'EST PAS AUTORISE LE SYSTEME REPONDRA

USER • LECOMTE pas autorise pour ce PROJET.

Figure 6

Figure 7

 $\overline{\phantom{0}}$ 

connaissance de ce dernier travail et, s'il le désire, activer instan=<br>tanément le dessin correspondant sur l'écran sans aucune autre procé=<br>dure, ce qui minimise donc les temps d'accès ainsi que les risques d'er= **- reur de manipulation. Plusieurs cas peuvent se présenter;** «

\* Le premier, le plus courant, est illustré à la figure nº7. L'o=<br>pérateur vient de se logger et accepte de continuer son travail.

\* Dans le deuxième cas, représenté sur la figure nº8, l'opéra=<br>teur ne désire pas continuer à travailler sur ce projet=là. Le système **relance alors automatiquement la commande APPLIC.**

;

\* Le troisième cas, à la figure n? 9, est également très intéres-<br>sants après une coupure accidentelle du courant, l'opérateur, sous ope-<br>rating system, est prévenu du problème. Il peut alors demander à ce **que le système scrute les fichiers temporaires, de façon à récupérer le dessin dans l'état où il se trouvait avant la coupure, tout cela sans perte d'informations pratiquement, et sans rentrer sous le logi- ciel CADDS.**

Il faut reconnaître que ce dernier problème se pose assez rare=<br>ment. De plus, le système a alors à reconstruire complètement la base de données, ce qui peut prendre jusqu'à une demi-heure. Suivant l'ins-<br>tant de la dernière sauvegarde, l'opérateur peut alors estimer qu'il **<sup>a</sup> plus vite fait de recommencer son travail: c'est pourquoi on lui <sup>a</sup> laissé le choix de demander ou non <sup>à</sup> ce que son dessin soit** récupéré.

**- La commande CODING s'inscrit dans le cadre de la gestion du projet;** visoire en un code définitif, lorsque celui-ci est connu de l'opéra-<br>teur, et d'effectuer la mise à jour de la documentation et des dessins **d'ensemble.Le système passe alors en revue la productlist et propose** à l'opérateur de rentrer un numéro de code à douze chiffres. L'opéra-<br>teur a alors le choix d'effectuer cette mise à jour en interactif ou **en Batch. Cette dernière possibilité, en effet, peut être intéressante,** fin d'y changer certaines propriétés nécessaires à la gestion de la **nomenclature, et assurer ainsi la cohérence de la base de données.** elle permet, comme il l'a été dit plus haut, de modifier un code pro-

**La modification de la productlist est illustrée sur la figure n°ll. Après coding, le numéro définitif apparaît dans la colonne de droite, tandis que le provisoire est transféré dans la colonne de gauche (le numéro provisoire est caractérisé par les deux premiers chiffres, en l'occurrence 82).**

**- La commande ARCHPROJ permet enfin de transférer sur bande tous les fichiers, dessins, documentations** • ••• **d'un même projet. Un exemple est** donné à la figure nº12. Le système scrute alors la productlist, déter-<br>mine les éléments qui constituent le projet, et les transfère sur ban-<br>de magnétique. L'opérateur a alors le choix entre laisser son projet sur le système pour faciliter une consultation ultérieure par exemple,<br>et l'en retirer complètement. Il ne faut pas alors oublier le problè-<br>me de la régénération des bandes magnétiques, qui se pose en général **au bout** d'une dizaine d'années.

I

!

- !

I;

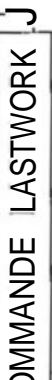

ŏ

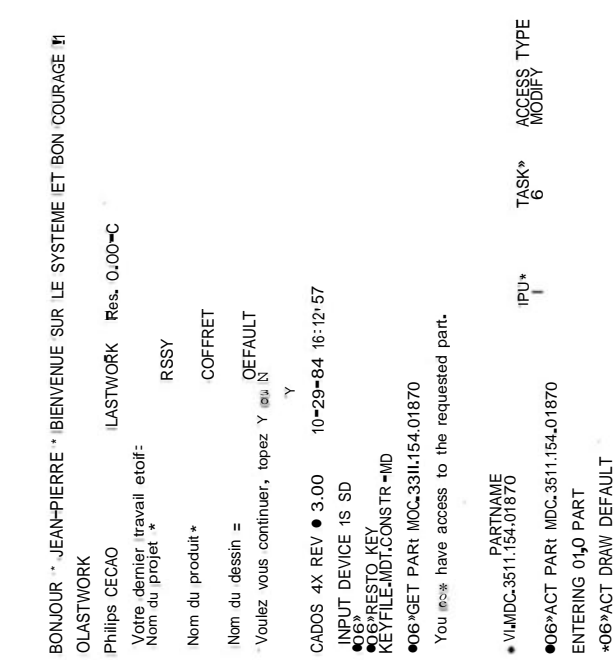

LASTWORK Rev. 0.00-C Cadds n'est pas internompu correctement, ><br>Voulez vous retrouver votre port (Y ou N) ? COMMANDE LASTWORK APRES UN CRASH :<br>< coupure de courant > Phillips CECAO **6-LASTWORK** 

RSSY Nom du projet =

Nom du produit=

le nom du projet et du produit sont ils corrects, **COFFRET** 

 $\rightarrow$ Topez (Y ou N)

 $10-29-84161257$ CADDS  $4X$  Rev  $\bullet$  3.00

TYPE OK TO CRASH RECOVER

ð

TYPE OK TO REGENERATE GRAPHICS

 $\aleph$ 

Port was successfully recovered end activated under a tenporary nome.

**005\***<br>**005\*ACT DRAW DEFAULT** 

Drawing File not found. Regenerating graphics.

\*OS\*\*\* ELSEAREX! ? PARTVUROS SUANDSRESTARTYPE \* CTRL \*

Figure 9

Figure 8

Salem-

«Φ

 $\frac{1}{2}$ 

 $\ddot{\ddot{\xi}}$ 

 $\frac{1}{2}$ 

 $\prod_{i=1}^n$ 

**ASSECTED ASSESSMENT AND ACTUAL AND ASSESSMENT ASSESSMENT AND ACTUAL ACTUAL AND ACTUAL AND ACTUAL ACTUAL AND ACTUAL ACTUAL AND ACTUAL ACTUAL ACTUAL ACTUAL ACTUAL ACTUAL ACTUAL ACTUAL ACTUAL ACTUAL ACTUAL ACTUAL ACTUAL ACTU** 

# **MUB frougges to OBMon industrickle**

# **COMMANDE CODING \_ COMMANDE ARCHPROJ**

i

 $\mathsf{v}$ 

**\_**

 $6$   $\times$  COOL NG Philips CECAD Donnez le NOM du projet. PREL. COOING Rev. O.OO-C RSSY 6> ARCHPROJ Philips CECAD N CD → SON DONNER LE NOM du projet.<br>N CD → SON DONNER LE NOM du projet. Voulez'vous consulter lo "PRODUCTL1ST". And the set of the result of the result of the result of the result of the result of the result of the result of the result of the result of the result of the result of the result of **Donner I 2NC pour les prochaines Parts, ou** < RETURN> si vous ne voulez pas. | 2NC =<br>| 2NC =<br>| 2NC = 351 | 154 01870  $I$  2NC =  $\frac{3511}{3511}$ , 1.51.20090 RSSY COMMUNISTIC Voulez vous consulter la \*PRODUCTU ST. ENSEMBLE ECLATE COFFRET **COUVERCLE** Updating copy file Voulez une mise a jour immediate des ensembles (You N ?). **In the community of the context of the continuer avec DELETE. Taper You N.** The context of the context of the context of the context of the context of the context Voulez une rrise a jour immediate des ensembles (You N?). N  $\overline{y}$  or  $\overline{y}$ VDP. 821 i .090 i 3620 8PD<br>MDC COPIED TO 10 870 8PD<br>VDP. 8311 .154.01 870 8PD<br>VDP. 821! .090 I 3620 8PD DELETED<br>VDP. 821! .090 I 3620 DEFAULT DELETED TOTAL NUMBER OF FILES COPIED - 821 .090 I 3510 0 10 SAVED<br>VDP. 821! .090 COPI ED TO MDC. 3511.I 54. <sup>01</sup> 870. 8PD VDP. 821I. 090. <sup>I</sup> 3620. 8PD VOP, 821 **I**, O9O, I 351 O, 8PD SAVED<br>DELETED SAVED SAVED SAVED SAVED SAVED SAVED SAVED SAVED SAVED SAVED SAVED SAVED SAVED SAVED SAVED SAVED SAVED S  $\bar{2}$ SAVED O SAVED VDP. <sup>821</sup> ! . 090.I 3620. DEFAULT COPI ED TO VDC. <sup>351</sup> <sup>I</sup> .I 54. <sup>01</sup> 870. DEFAULT MDP. 821I . 090.I 3620. DEFAULT DELETED **DELETED DELETED** CADDS 4X Rev **•** 3.00 ETC... •06 \*GET PARt VDC. <sup>3511</sup> .I 54. <sup>01</sup> <sup>870</sup> You now have access to the requested part. PARTNAVE VI . NOC. 351I . I 54. <sup>01</sup> <sup>870</sup> ACCESS TYPE MOOI FY IPU\* TASK\*  $\frac{1}{6}$ **Figure <sup>11</sup>** \*06\* ACT PARt VDC. 351I.I 54. <sup>01</sup> <sup>870</sup> ENTERl NG OLD PART \* 06 \* ACT DRAw DEFAULT \* OO\* ACT DRAW DEFAOLT<br>●06\* CHAn PPRo PAR7NUM \* VDC. 3511. I 54. 01 870° \*06\*EXI <sup>T</sup> PARt <sup>F</sup> Figure 10 **RSSY** 10-29-84 16:12 57

 $rac{4}{5}$ 

- Le système crée également un fichier de paramètres de tâches, avec les informations nécessaires au travail sous CADDS. Ce fichier compor $t.e:$ 

\* le nom de l'opérateur; \* le nom du projet;<br>\* le nom de la pièce; \* le nom de la part CV; \* le nom du DRAW; \* le nom.du menu utilisé.

Ce logiciel a donc pour finalité de simplifier l'accès au système à des non-informaticiens. Il contribue ainsi à la généralisation du système et à son développement, dont les phases futures vont être envisagées dans la quatrième et dernière partie de cet exposé.

### 4. PERSPECTIVES.

Il est envisageable d'introduire dans le système de C.A.O. des bases de données techniques et technologiques, c'est-à-dire d'en faire un système expert. La première application en serait par exemple d'éviter la réalisation de moules d'essais coûteux, grâce à l'emploi de logiciels appliqués à la mécanique des structures et utilisant des méthodes d'éléments finis, d'analyse de contraintes... Quelques tests ont déjà été réalisés à ce sujet. Cependant, le coût très élévé des logiciels et des matériels à mettre en oeuvre serait disproportionné par rapport aux bénéfices qu'on pourrait en retirer, et interdit pour l'instant un tel développement.

Mais un objectif plus réaliste serait l'intégration complète entre la C.A.O. et la F.A.O. qui signifie, à terme, la suppression totale des documents écrits. Le centre ne possède pas encore de machine à contrôler tridimensionnelle, ce qui justifie l'existence des plans<br>actuellement. Ceux-ci ne servent d'ailleurs qu'au contrôle des pièces, et sont réduits à leur plus simple expression. D'autre part, la législation impose encore la fourniture de plans aux sous-traitants et fournisseurs, par exemple pour le perçage des circuits imprimés (en cas de litige, c'est le plan qui fait foi). Un grand pas sera d'ailleurs effectué lorsque tous les fournisseurs utiliseront les bases de données graphiques et informatiques du système pour générer leurs passages d'outils. Malheureusement, peu d'entre eux sont actuellement équipés en conséquence.

Lorsque le problème du contrôle sera résolu, les plans deviendront donc totalement inutiles. L'intégration complète sera alors réalisée lorsque chaque poste de travail sera équipé d'un poste graphique dé consultation de la base de données.

Depuis cinq ans, les efforts se sont essentiellement portés sur le développement de produit. Ils concernent aujourd'hui la phase de fabrication (au niveau par exemple de la gestion des gammes). La voie dans ce domaine est ouverte, mais il reste encore un énorme travail à faire...

 $\star$ 

i. 1

新鲜 医外的白细胞

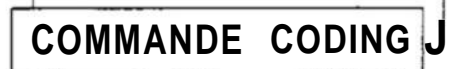

# PRODUCTLIST AVANT COMMANDE CODING

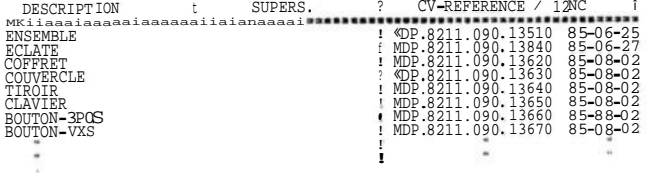

# PRODUCTLIST APRES COMMANDE CODING

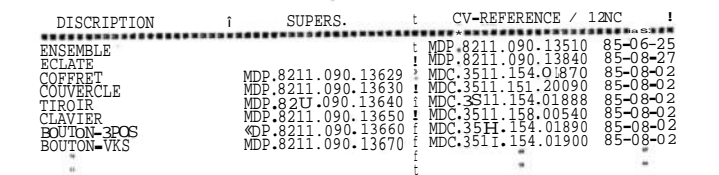

Figure 12

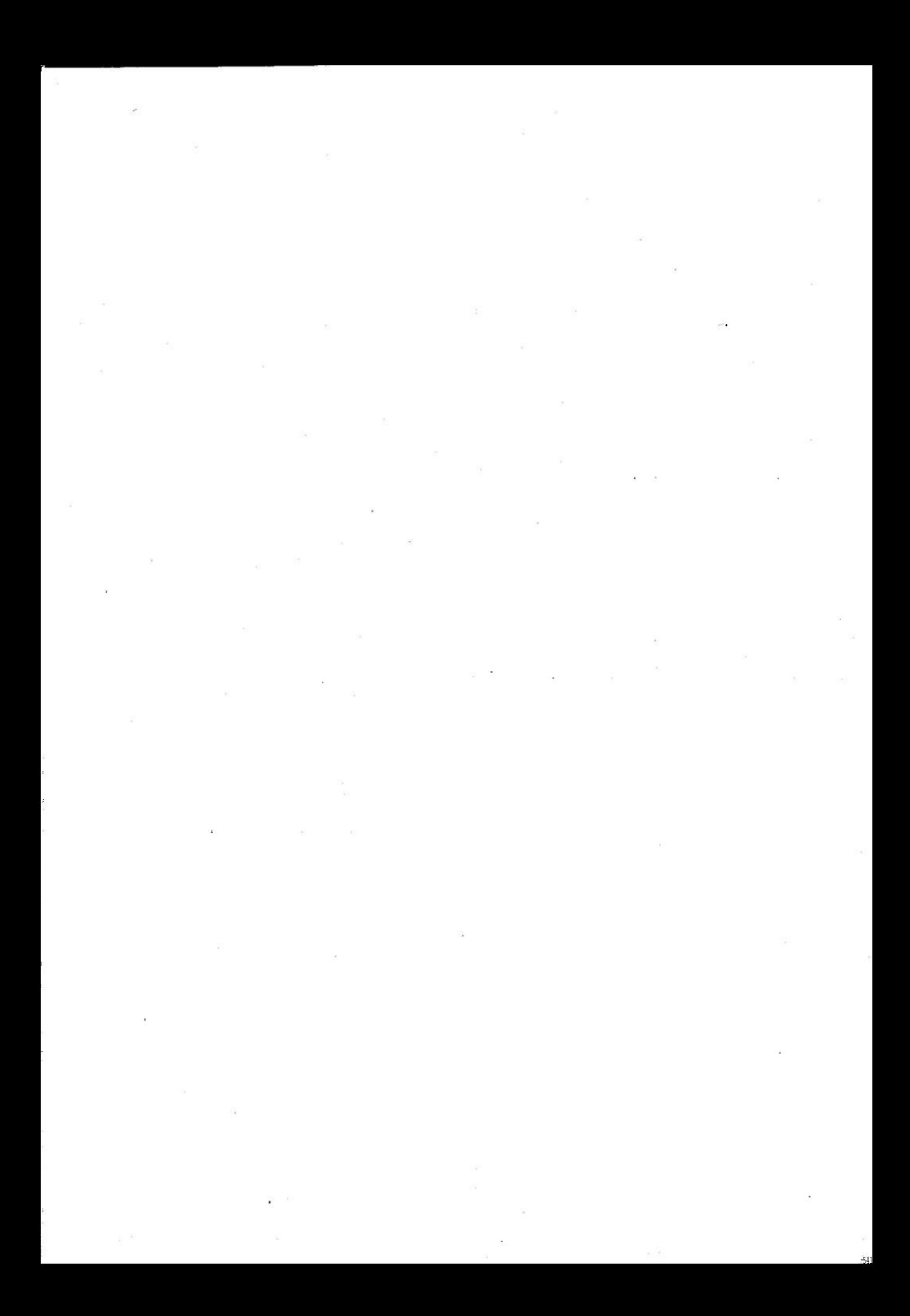